## **Foreman - Bug #14727**

## **Console button on host show page does not show message if connection failed**

04/20/2016 05:01 AM - Tomer Brisker

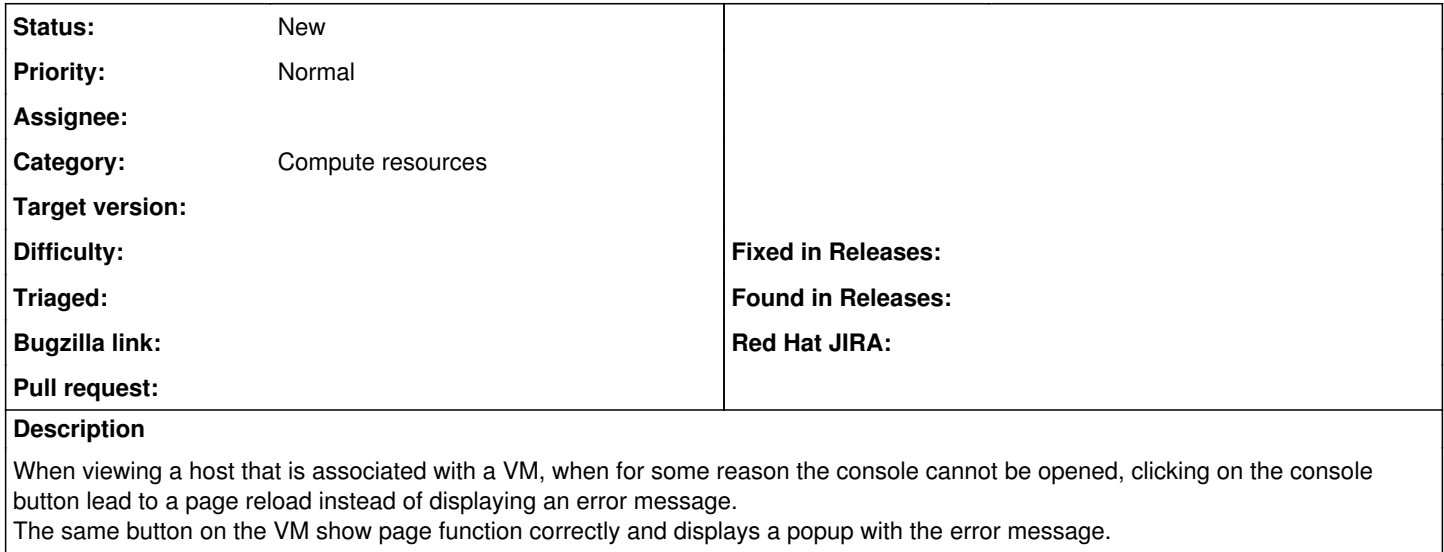

## **History**

**#1 - 04/20/2016 05:07 AM - Dominic Cleal**

*- Category changed from Web Interface to Compute resources*